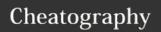

# Python Tutorial Cheat Sheet by alurcott via cheatography.com/69996/cs/17743/

# Print

You can print by saying print ("Hello World")

# Strings in python

String literals in python are surrounded by either single or double quotation marks.

my\_name = "Angus"

## **Arithmetic Operators**

Arithmetic Operators are used with numeric

- + Addition
- Subtraction
- \* Multiplication

/ Division

- % Modulus
- \*\* Exponentiation

// Floor divison

### **Identity operators**

is Returns true if both variables are the same object

is not Returns true if both variables are not the same object.

### Lists in python

A list is a collection which is ordered and changeable.

my\_list = ["chair", "table", "sofa"]
print(my\_list)

You can access specific items in a list by using its index numbers. (REMEMBER: Items in a list always start from 0!)

For example:

print(my\_list[1]) would return table

# Line breaks

Line breaks should always occur BEFORE binary operators. This is to ensure it is readable to humans.

#### Reserved words

These words are reserved and cannot be used as identifiers:

and del from not while

as elif global or with

assert else if pass yield

break except import print

class exec in raise

continue finally is return

def for lambda try

# Creating variables

A variable is created when a value is assigned to it:

x = 18

y = "angus"

print (x)

print (y)

print (f"{y} is {x} years old")

### **Comparison Operators**

Comparison operators are used to compare values

- > Greater than
- < Less than
- == Equal to
- != Not equal to
- > = Greater than or equal to
- <= Less than or equal to

# Membership operators

in Returns true if a sequence with the specified value is present in the object.

not in Returns true if a sequence with the specified value is not present in the object.

### Indendation

Code should be indented with 4 spaces. This is to ensure it is clean, readable and high quality.

# Maximum line length

Lines of good should be limited to 79 characters. This is to ensure that the code can easily be read by humans.

#### imports

Imports should always be put on the top of the file and should be placed on separate lines. For example:

import os

import sys

#### Comment rules

Comments should be kept up to date. If the code changes, the comment should be changed to ensure that it makes sense.

#### Comment rules

Comments should be kept up to date. If the code changes, the comment should be changed to ensure that it makes sense.

#### Comment rules

Comments should be kept up to date. If the code changes, the comment should be changed to ensure that it makes sense.

# Numbers in Python

There are three numeric types in python. For example:

x = 1 This is an int

y = 3.5 This is a float

z = 1j This is a complex

You can see the type of data with the type function:

print(type(x))

## **Logical Operators**

and Returns true if both statements are true or Returns true if one of the statements is true not Reverse the result, returns False if the result is true

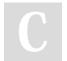

By alurcott

cheatography.com/alurcott/

Not published yet. Last updated 4th November, 2018. Page 1 of 2. Sponsored by **CrosswordCheats.com** Learn to solve cryptic crosswords!

http://crosswordcheats.com

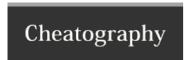

# Python Tutorial Cheat Sheet by alurcott via cheatography.com/69996/cs/17743/

# **Logical Operators**

and Returns true if both statements are true or Returns true if one of the statements is true not Reverse the result, returns False if the result is true

#### Logical Operators

and Returns true if both statements are true or Returns true if one of the statements is true not Reverse the result, returns False if the result is true

# String Quotes

With strings, if using single quotes stick to it, and if using double quotes, stick to it.

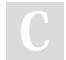

### By alurcott

cheatography.com/alurcott/

Not published yet. Last updated 4th November, 2018. Page 2 of 2. Sponsored by **CrosswordCheats.com**Learn to solve cryptic crosswords!
http://crosswordcheats.com